# SLOPE FAILURE ANALYSIS WITH STRENGTH REDUCTION IN **OPENGEOSYS**

#### A PREPRINT

#### Tengfei Deng, Thomas Nagel

January 21, 2021

#### ABSTRACT

The stability of slopes plays an important role in geotechnical engineering. In this paper, an example of a slope stability analysis is described in OpenGeoSys using the strength reduction technique. The results are compared with those calculated by other software. The simulation results agree well, indicating that the method used in OpenGeoSys is a valid approach.

*K*eywords Safety Factor · Slope Stability · Strength Reduction · OpenGeoSys

# 1 Introduction

Slope stability analysis is a classic problem in slope engineering research. Factor of safety and the failure pattern of the slope are the most significant technical indicators that need to be considered in the safety assessment of a slope. The aim of this technical note was to apply the strength reduction method in OpenGeoSys for analyzing slope stability using the Mohr-Cloulomb material model based on corner and apex smoothing [\[1,](#page-5-0) [2\]](#page-6-0) implemented using the MGIS interface to link OpenGeoSys and MFront [\[3,](#page-6-1) [4\]](#page-6-2).

# 2 Background

# 2.1 The theory of strength reduction

<span id="page-0-0"></span>The term strength reduction implies that the classic strength parameters cohesion c, and friction coefficient tan  $\varphi$  of the slope soil are divided by a calculated reduction coefficient  $F_{\text{trial}}$ , producing a new set of  $c_{\text{trial}}$ ,  $\varphi_{\text{trial}}$  values. It is then checked whether with these new values a static equilibrium can still be achieved. This process is repeated, i.e.  $F_{\text{trial}}$  is increased, until the slope soil becomes instable, i.e. deformations become large and no static equilibrium can be achieved. The corresponding limiting value of  $F_{\text{trial}}$  is the slope safety factor  $F_s$ . The strength reduction is described as the following equations:

$$
c_{\text{trial}} = \frac{c}{F_{\text{trial}}} \tag{1}
$$

$$
\varphi_{\text{trial}} = \arctan\left(\frac{\tan\varphi}{F_{\text{trial}}}\right) \tag{2}
$$

#### <span id="page-0-1"></span>2.2 Criteria for judgment of slope stability

At present, there are several evaluation criteria for determining slope failure:

- The displacement characteristics of monitoring points are chosen as a criterion.
- Having a equivalent plastic area running continuously from the bottom to the top of slope is used as an indicator for slope failure.
- The global stiffness matrix approaches singularity.

# 3 Example

<span id="page-1-0"></span>The example, taken from m a numerical study of PLAXIS2D [\[5\]](#page-6-3), is used to verify the results obtained by using OpenGeoSys. The geometry of the model is presented in [Fig. 1,](#page-1-0) which was built with GMSH software and includes 2484 linear triangular elements. The input parameters are taken from the research [\[5\]](#page-6-3), which are listed in [Table 1.](#page-1-1) The point A has been chosen as a monitoring point.

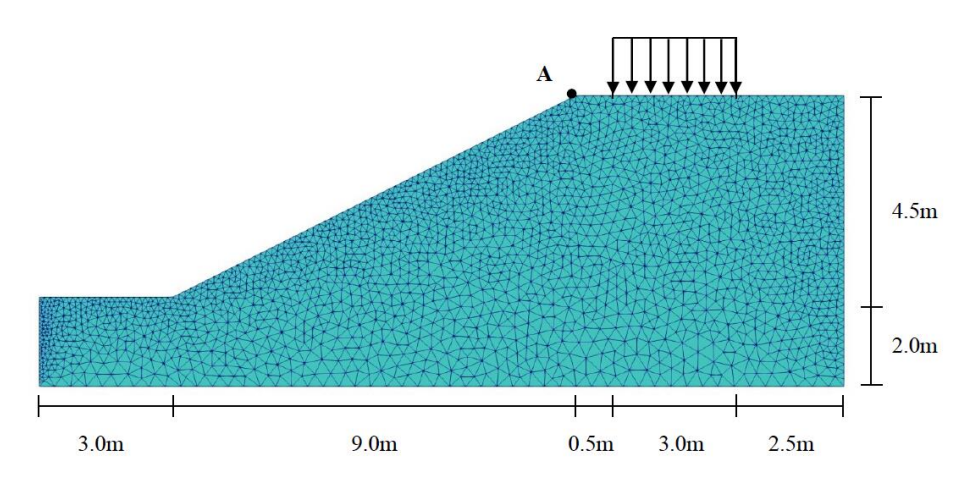

Figure 1: Model geometry and generated mesh.

<span id="page-1-1"></span>The bottom boundary is fixed in all directions; the right and left boundaries are fixed in horizontal direction; the top load is applied along a length of 3 m.

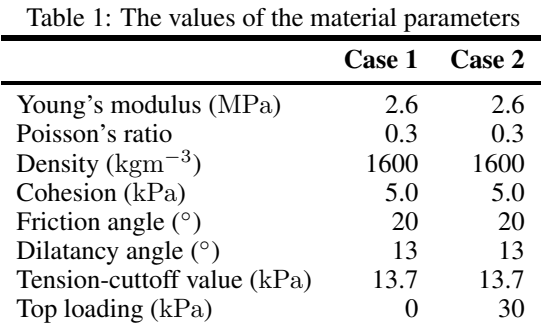

#### 3.1 Numerical settings

The linear solver is used in this example is the BiCGSTAB solver from the Eigen library with an error tolerance of 1 · 10<sup>−</sup><sup>16</sup> and a Diagonal preconditioner.

The non linear solver used is a Newton-Raphson scheme where the user specifies the maximum number of iterations (here 50) and a tolerance value for convergence control, here 1 · 10<sup>−</sup><sup>14</sup> for the norm of the vector of increments of the unknowns.

The material model is integrated locally also with a Newton-Raphson scheme and a tolerance of 1 · 10<sup>−</sup><sup>14</sup> for the residuals.

### 3.2 Time stepping

The time stepping is chosen as [Table 2.](#page-2-0) The simulation is on the end when the slope is fairly close to the limit equilibrium state.

<span id="page-2-0"></span>Table 2: Time stepping controlled by the number of non-linear iterations.

| <b>Time Start</b>  |                    |
|--------------------|--------------------|
| Time End           | 6                  |
| Initial $\Delta t$ | (0.1)              |
| Minimum $\Delta t$ | $1 \times 10^{-4}$ |
| Maximum $\Delta t$ | 0.5                |

#### 3.3 Simulation procedure

In the [Table 2,](#page-2-0) the simulation set-up is presented. In order to ensure the stability of the calculation, the gravity and the top loading are gradually increased to the maximum value. The phi-c reduction is from 3 s, as [Eq. \(1\)](#page-0-0) and [Eq. \(2\).](#page-0-1)

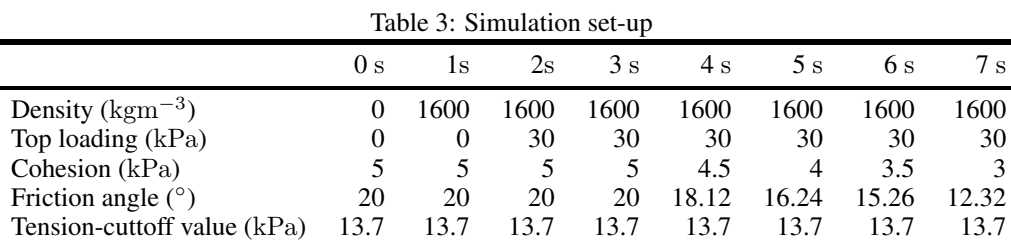

# 4 Simulation results

# 4.1 Case 1 – Without top loading

<span id="page-2-1"></span>Loss of convergence occurred once the reduction coefficient  $F_{\text{trial}}$  reached 1.534, so that  $F_s = 1.534$ .

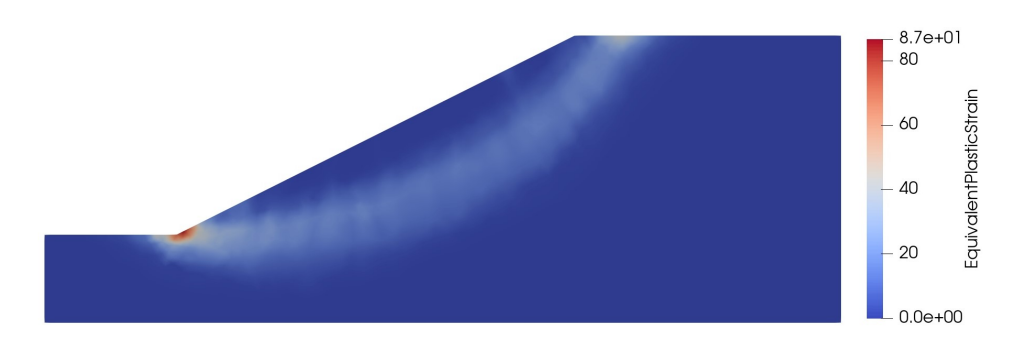

Figure 2: The equivalent plastic strain in Case 1

The distribution of the equivalent plastic strain is shown in [Fig. 2,](#page-2-1) while the displacement magnitude and horizontal displacement component during the reduction step are displayed in [Fig. 3](#page-3-0) and [Fig. 4,](#page-3-1) respectively. [Fig. 2](#page-2-1) clearly shows penetration of the slope by a plastic zone with the failure surface passing through the foot of the slope. At the same time, the displacement in the monitoring point [Fig. 5](#page-3-2) can be seen to increase drastically simultaneously with reaching the convergence limits because no static equilibrium can be found.

Thus we see that all of the criteria mentioned above are fulfilled simultaneously.

#### 4.2 Case study 2 – With top loading

The final safety factor of  $F_s = 1.303$  was determined in OpenGeoSys.

The distribution of the equivalent plastic strain is shown in [Fig. 6,](#page-4-0) while the displacement magnitude and horizontal displacement component during the reduction step are displayed in [Fig. 7](#page-4-1) and [Fig. 8,](#page-4-2) respectively. [Fig. 6](#page-4-0) clearly shows

<span id="page-3-0"></span>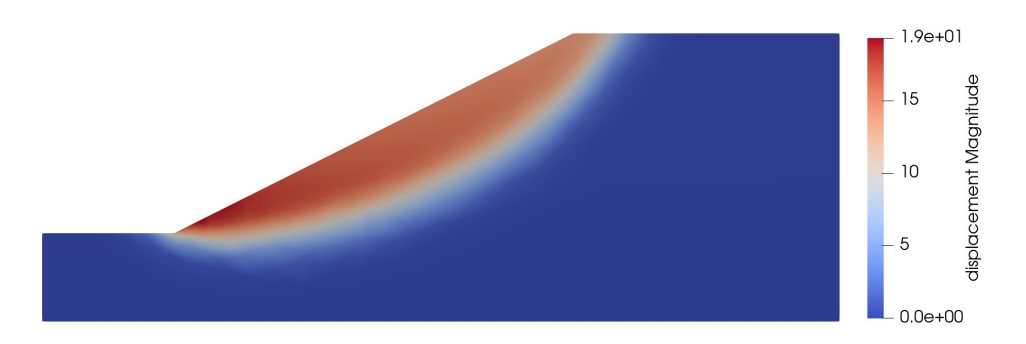

Figure 3: The displacement magnitude in Case 1 ( $u_m - u_{mg}$ ). Here,  $u_{mg}$  is the displacement magnitude at the end of the gravity step.

<span id="page-3-1"></span>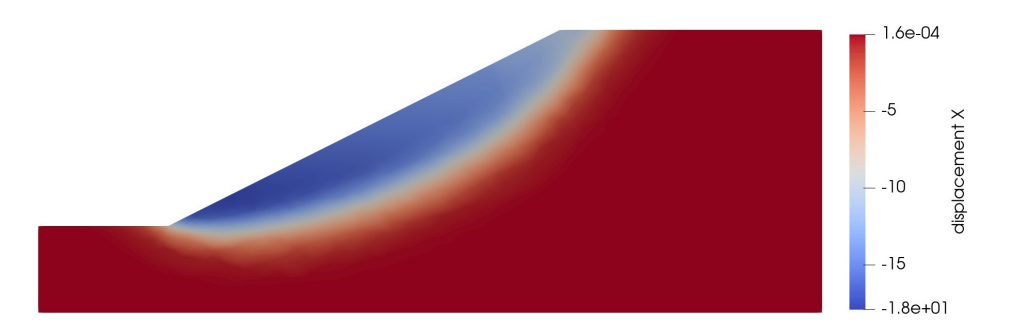

Figure 4: The horizontal displacement in Case 1 ( $u_x - u_{xg}$ ). Here,  $u_{xg}$  is the horizontal displacement at the end of the gravity step.

<span id="page-3-2"></span>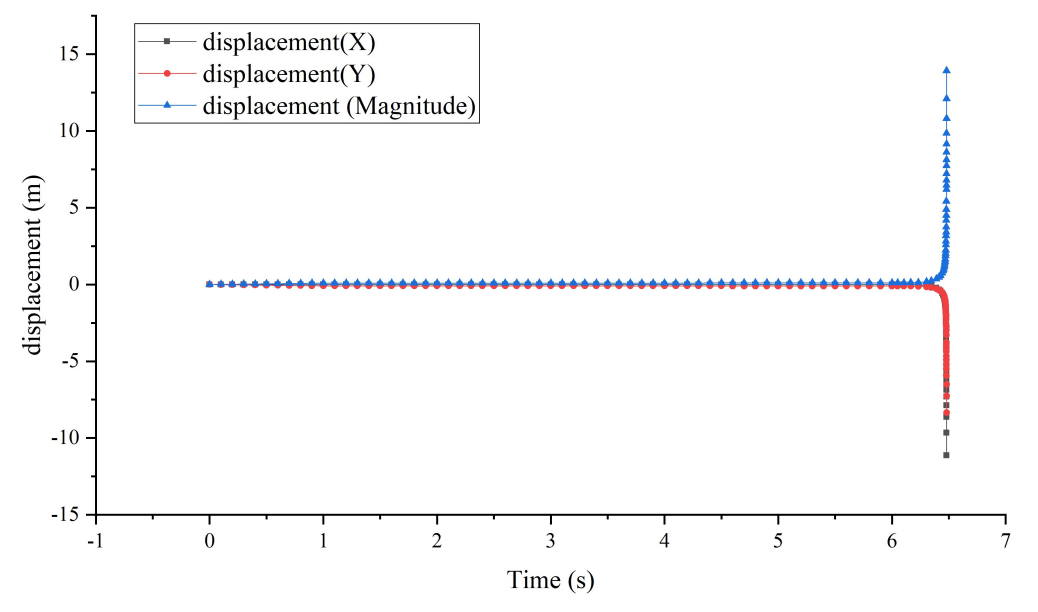

Figure 5: The displacement of the monitoring point A in Case 1

<span id="page-4-0"></span>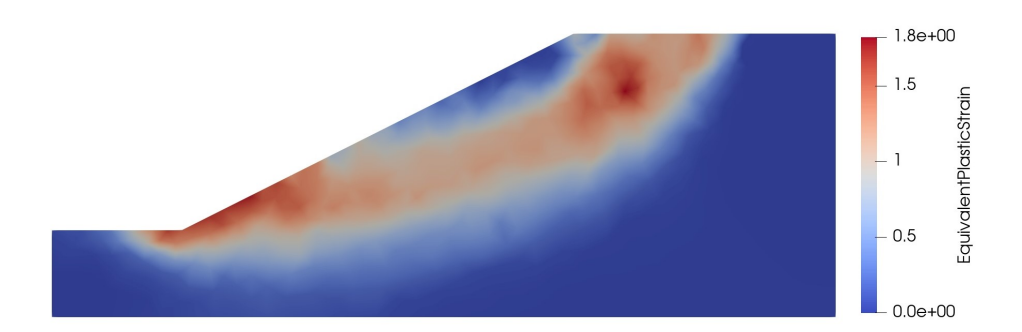

Figure 6: The equivalent plastic strain in Case 2

<span id="page-4-1"></span>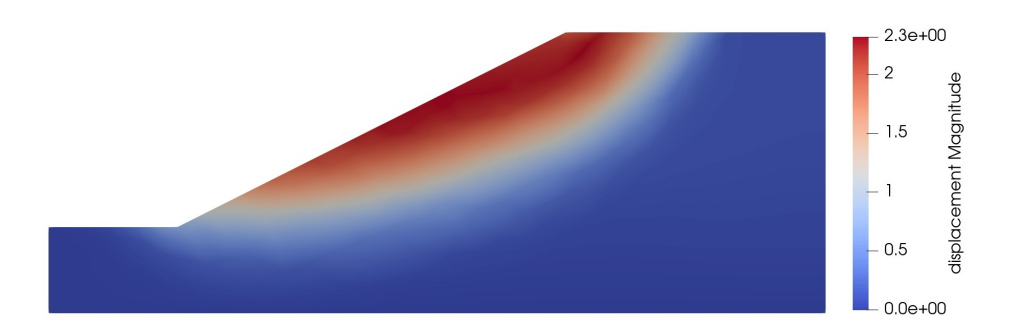

Figure 7: The displacement magnitude in Case 2 ( $u_m - u_{mg}$ ). Here,  $u_{mg}$  is the displacement magnitude at the end of the gravity step.

penetration of the slope by a plastic zone with a slightly altered geometry of the failure surface compared to the previous case where only gravity was acting. At the same time, the displacement in the monitoring point [Fig. 9](#page-5-1) can be seen to increase drastically simultaneously with reaching the convergence limits because no static equilibrium can be found.

# 5 Verification

The safety factor calculated based on Bishop's limit equilibrium method is 1.534 for Case 1 [\[6\]](#page-6-4), which is identical to the simulation results of OpenGeoSys. Plaxis2D yielded a safety factor of 1.540 in Case 1 [\[5\]](#page-6-3) which is a difference of 0.4 % to the analytical and OGS result.

<span id="page-4-2"></span>In Case 2, the Plaxis2D result was 1.261 [\[5\]](#page-6-3) while OGS produced a value of 1.303, which is a difference of 3.4 %.

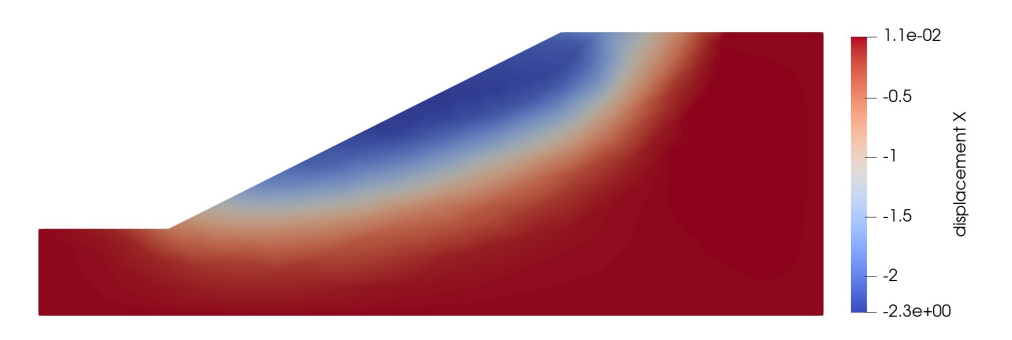

Figure 8: The horizontal displacement in Case 2 ( $u_x - u_{xg}$ ). Here,  $u_{xg}$  is the horizontal displacement at the end of the gravity step.

<span id="page-5-1"></span>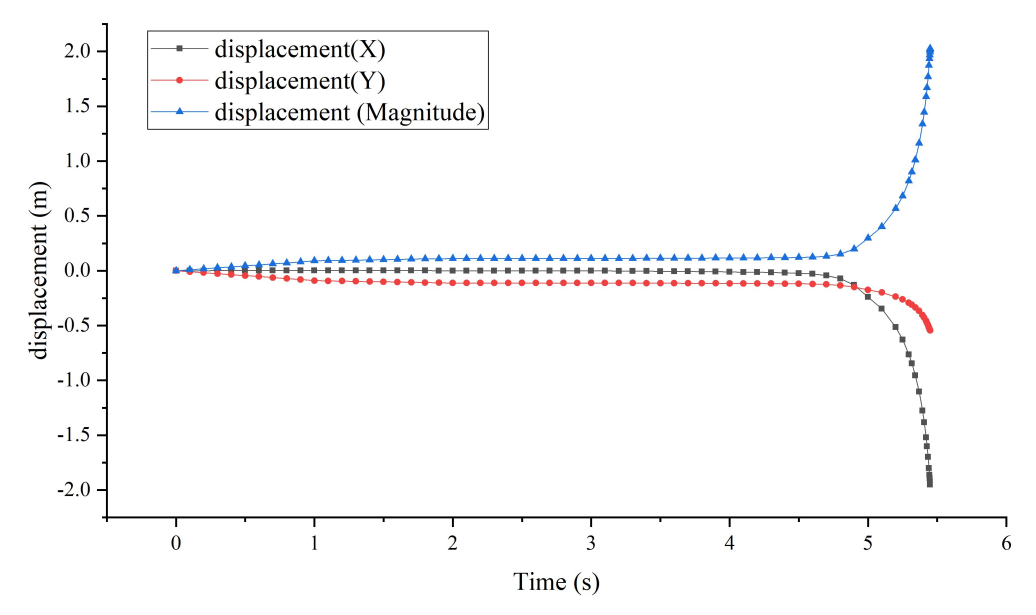

Figure 9: The displacement of the monitoring point A in Case 2

Looking at the result in [Fig. 9,](#page-5-1) it seems that the slope hasen't reached as stringent a limit as seen in [Fig. 5.](#page-3-2) Therefore, we perform the analyses shown in the next section to study the impact of numerical parameters.

## 6 Influence of numerical parameters

To study the impact of the discretization and the convergence criteria, the Case 2 analyses were repeated with slightly different settings:

- *Reference case:*  $\|\Delta \mathbf{u}\| < 1 \cdot 10^{-14}$  m  $\Delta t_{\min} = 1 \cdot 10^{-4}$  s, mesh from [Fig. 1](#page-1-0) with linear elements.
- *Refined mesh case:*  $\|\Delta \mathbf{u}\| < 1 \cdot 10^{-14}$  m,  $\Delta t_{\text{min}} = 1 \cdot 10^{-4}$  s, mesh with three times as many elements.
- *Higher-order mesh case:*  $\|\Delta \mathbf{u}\| < 1 \cdot 10^{-14}$  m,  $\Delta t_{\min} = 1 \cdot 10^{-4}$  s, reference mesh with quadratic elements.
- *Nonlinear tolerance case:*  $\|\Delta \mathbf{u}\| < 1 \cdot 10^{-10}$  m,  $\Delta t_{\min} = 1 \cdot 10^{-4}$  s, mesh from [Fig. 1](#page-1-0) with linear elements.
- <span id="page-5-2"></span>• *Minimal time step case:*  $\|\Delta \mathbf{u}\| < 1 \cdot 10^{-14}$  m,  $\Delta t_{\text{min}} = 1 \cdot 10^{-6}$  s, mesh from [Fig. 1](#page-1-0) with linear elements.

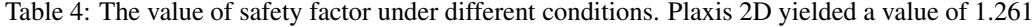

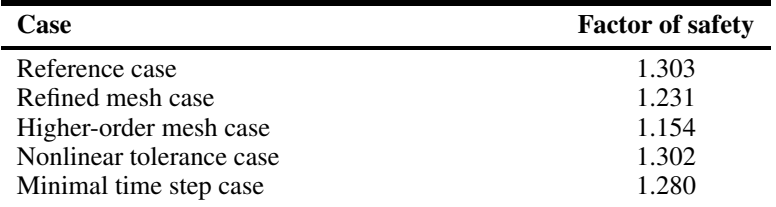

In [Table 4](#page-5-2) we summarize the results of the above case studies. The higher-order mesh case yielded a significantly lower  $F<sub>s</sub>$  than the other cases, even lower than the reduction obtained by refining the mesh to three times as many elements. A higher  $F_s$  was obtained by increasing the non-linear tolerance. Furthermore, there is no significant difference between the reference case and the minimal time step case.

# References

<span id="page-5-0"></span>[1] A.J. Abbo and S.W. Sloan. A smooth hyperbolic approximation to the Mohr-Coulomb yield criterion. *Computers & Structures*, 54(3):427–441, feb 1995.

- <span id="page-6-0"></span>[2] Thomas Nagel, Wolfgang Minkley, Norbert Böttcher, Dmitri Naumov, Uwe-Jens Görke, and Olaf Kolditz. Implicit numerical integration and consistent linearization of inelastic constitutive models of rock salt. *Computers & Structures*, 182:87–103, apr 2017.
- <span id="page-6-1"></span>[3] Thomas Helfer, Bruno Michel, Jean-Michel Proix, Maxime Salvo, Jérôme Sercombe, and Michel Casella. Introducing the open-source mfront code generator: Application to mechanical behaviours and material knowledge management within the PLEIADES fuel element modelling platform. 70(5):994–1023.
- <span id="page-6-2"></span>[4] Thomas Helfer. A brief introduction to the MGIS c++ library for mechanical behaviours.
- <span id="page-6-3"></span>[5] Plaxis2D. Phi-C Reduction and Comparison With Bishop ' S Method Validation & Verification, 2012.
- <span id="page-6-4"></span>[6] Arnold Verruijt. *Soil Mechanics*. Delft University of Technology, 2006.